# **Правила безопасности в Интернете**

#### ⚫ **Компьютерные вирусы**

#### ⚫ **Сети Wi-Fi**

- ⚫ **Социальные сети**
- ⚫ **Электронные деньги**
- ⚫ **Электронная почта**
- ⚫ **Кибербуллинг**
- ⚫ **Мобильный телефон**
- ⚫ **Online-игры**
- ⚫ **Фишинг или кража личных данных**
- ⚫ **Цифровая репутация**
- ⚫ **Авторское право**

## **Компьютерные вирусы**

- ⚫ Используй современные операционные системы, имеющие серьёзный уровень защиты от вредоносных программ;
- ⚫ Постоянно устанавливай пачти (цифровые заплатки, которые автоматически устанавливаются с целью дорабтки программы) и другие обновления своей операционной системы. Скачивай их только с официального сайта разработчика ОС. Если существует режим автоматического обновления, включи его;
- ⚫ Работай на своем компьютере под правами пользователя, а не администратора. Это не позволит большинству вредоносных программ инсталлироваться на твоем персональном компьютере;
- ⚫ Используй антивирусные программные продукты известных производителей, с автоматическим обновлением баз;
- ⚫ Ограничь физический доступ к компьютеру для посторонних лиц;
- ⚫ Используй внешние носители информации, такие как флешка, диск или файл из интернета, только из проверенных источников;
- ⚫ Не открывай компьютерные файлы, полученные из ненадёжных источников. Даже те файлы, которые прислал твой знакомый. Лучше уточни у него, отправлял ли он тебе их.

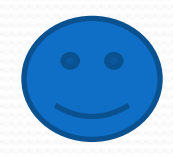

## **Сети Wi-Fi**

- ⚫ Не передавай свою личную информацию через общедоступные Wi-Fi сети. Работая в них, желательно не вводить пароли доступа, логины и какие-то номера;
- ⚫ Используй и обновляй антивирусные программы и брандмауэр. Тем самым ты обезопасишь себя от закачки вируса на твое устройство;
- ⚫ При использовании Wi-Fi отключи функцию «Общий доступ к файлам и принтерам». Данная функция закрыта по умолчанию, однако некоторые пользователи активируют её для удобства использования в работе или учебе;
- ⚫ Не используй публичный WI-FI для передачи личных данных, например для выхода в социальные сети или в электронную почту;
- ⚫ Используй только защищенное соединение через HTTPS, а не НТТР, т. е. при наборе веб-адреса вводи именно «https://»;
- ⚫ В мобильном телефоне отключи функцию «Подключение к Wi-Fi автоматически». Не допускай автоматического подключения устройства к сетям Wi-Fi без твоего согласия

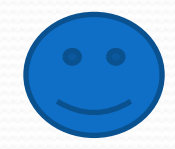

### **Социальные сети**

- ⚫ Ограничь список друзей. У тебя в друзьях не должно быть случайных и незнакомых людей;
- ⚫ Защищай свою частную жизнь. Не указывай пароли, телефоны, адреса, дату твоего рождения и другую личную информацию. Злоумышленники могут использовать даже информацию о том, как ты и твои родители планируете провести каникулы;
- ⚫ Защищай свою репутацию держи ее в чистоте и задавай себе вопрос: хотел бы ты, чтобы другие пользователи видели, что ты загружаешь? Подумай, прежде чем что-то опубликовать, написать и загрузить;
- ⚫ Если ты говоришь с людьми, которых не знаешь, не используй свое реальное имя и другую личную информации: имя, место жительства, место учебы и прочее;
- ⚫ Избегай размещения фотографий в Интернете, где ты изображен на местности, по которой можно определить твое местоположение;
- ⚫ При регистрации в социальной сети необходимо использовать сложные пароли, состоящие из букв и цифр и с количеством знаков не менее 8;
- ⚫ Для социальной сети, почты и других сайтов необходимо использовать разные пароли. Тогда если тебя взломают, то злоумышленники получат доступ только к одному месту, а не во все сразу.

## **Цифровая репутация**

- Подумай, прежде чем что-то публиковать и передавать у себя в блоге или в социальной сети;
- В настройках профиля установи ограничения на просмотр твоего профиля и его содержимого, сделай его только «для друзей»;
- Не размещай и не указывай информацию, которая может кого-либо оскорблять или обижать.

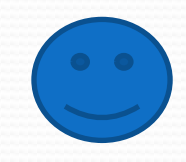

## **Кибербуллинг**

- ⚫ Не бросайся в бой. Лучший способ: посоветоваться как себя вести и, если нет того, к кому можно обратиться, то вначале успокоиться. Если ты начнешь отвечать оскорблениями на оскорбления, то только еще больше разожжешь конфликт;
- ⚫ Управляй своей киберрепутацией;
- ⚫ Анонимность в сети мнимая. Существуют способы выяснить, кто стоит за анонимным аккаунтом;
- ⚫ Не стоит вести хулиганский образ виртуальной жизни. Интернет фиксирует все твои действия и сохраняет их. Удалить их будет крайне затруднительно;
- ⚫ Соблюдай свой виртуальную честь смолоду;
- ⚫ Игнорируй единичный негатив. Одноразовые оскорбительные сообщения лучше игнорировать. Обычно агрессия прекращается на начальной стадии;
- ⚫ Бан агрессора. В программах обмена мгновенными сообщениями, в социальных сетях есть возможность блокировки отправки сообщений с определенных адресов;
- ⚫ Если ты свидетель кибербуллинга. Твои действия: выступить против преследователя, показать ему, что его действия оцениваются негативно, поддержать жертву, которой нужна психологическая помощь, сообщить взрослым о факте агрессивного поведения в сети.

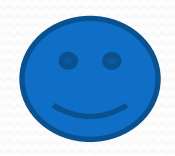

## **Электронная почта**

- Надо выбрать правильный почтовый сервис. В интернете есть огромный выбор бесплатных почтовых сервисов, однако лучше доверять тем, кого знаешь и кто первый в рейтинге;
- Не указывай в личной почте личную информацию. Например, лучше выбрать «музыкальный\_фанат@» или «рок2013» вместо «тема13»;
- Используй двухэтапную авторизацию. Это когда помимо пароля нужно вводить код, присылаемый по SMS;
- Выбери сложный пароль. Для каждого почтового ящика должен быть свой надежный, устойчивый к взлому пароль;
- Если есть возможность написать самому свой личный вопрос, используй эту возможность;
- Используй несколько почтовых ящиков. Первый для частной переписки с адресатами, которым ты доверяешь. Это электронный адрес не надо использовать при регистрации на форумах и сайтах;
- Не открывай файлы и другие вложения в письмах даже если они пришли от твоих друзей. Лучше уточни у них, отправляли ли они тебе эти файлы;
- После окончания работы на почтовом сервисе перед закрытием вкладки с сайтом не забудь нажать на «Выйти».

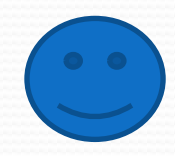

#### **Фишинг**

- Следи за своим аккаунтом. Если ты подозреваешь, что твоя анкета была взломана, то необходимо заблокировать ее и сообщить администраторам ресурса об этом как можно скорее;
- Используй безопасные веб-сайты, в том числе, интернетмагазинов и поисковых систем;
- Используй сложные и разные пароли. Таким образом, если тебя взломают, то злоумышленники получат доступ только к одному твоему профилю в сети, а не ко всем;
- Если тебя взломали, то необходимо предупредить всех своих знакомых, которые добавлены у тебя в друзьях, о том, что тебя взломали и, возможно, от твоего имени будет рассылаться спам и ссылки на фишинговые сайты;
- Установи надежный пароль (PIN) на мобильный телефон;
- Отключи сохранение пароля в браузере;
- Не открывай файлы и другие вложения в письмах даже если они пришли от твоих друзей. Лучше уточни у них, отправляли ли они тебе эти файлы;

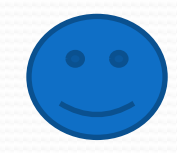

## Электронные деньги

- Привяжи к счету мобильный телефон. Это самый удобный и быстрый способ восстановить доступ к счету. Привязанный телефон поможет, если забудешь свой платежный пароль или зайдешь на сайт с незнакомого устройства;
- Используй одноразовые пароли. После перехода на усиленную авторизацию тебе уже не будет угрожать опасность кражи или перехвата платежного пароля;
- Выбери сложный пароль. Преступникам будет не просто угадать сложный пароль. Надежные пароли — это пароли, которые содержат не менее 8 знаков и включают в себя строчные и прописные буквы, цифры и несколько символов, такие как знак доллара, фунта, восклицательный знак и т.п. Например, \$tRong!;;
- Не вводи свои личные данные на сайтах, которым не доверяешь.

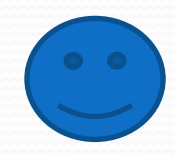

## **Мобильный телефон**

- Ничего не является по-настоящему бесплатным. Будь осторожен, ведь когда тебе предлагают бесплатный контент, в нем могут быть скрыты какие-то платные услуги;
- Думай, прежде чем отправить SMS, фото или видео. Ты точно знаешь, где они будут в конечном итоге?
- Необходимо обновлять операционную систему твоего смартфона;
- Используй антивирусные программы для мобильных телефонов;
- Не загружай приложения от неизвестного источника, ведь они могут содержать вредоносное программное обеспечение;
- После того как ты выйдешь с сайта, где вводил личную информацию, зайди в настройки браузера и удали cookies;
- Периодически проверяй какие платные услуги активированы на твоем номере;
- Давай свой номер мобильного телефона только людям, которых ты знаешь и кому доверяешь;
- Bluetooth должен быть выключен, когда ты им не пользуешься. Не забывай иногда проверять это.

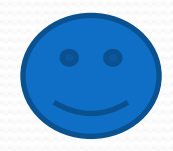

## **Online-игры**

- Если другой игрок ведет себя плохо или создает тебе неприятности, заблокируй его в списке игроков;
- Пожалуйся администраторам игры на плохое поведение этого игрока, желательно приложить какието доказательства в виде скринов;
- Не указывай личную информацию в профайле игры;
- Уважай других участников по игре;
- Не устанавливай неофициальные патчи и моды;
- Используй сложные и разные пароли;
- Даже во время игры не стоит отключать антивирус. Пока ты играешь, твой компьютер могут заразить.

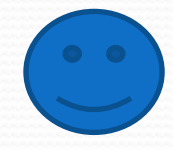

## **Авторское право**

⚫ Термин «интеллектуальная собственность» относится к различным творениям человеческого ума, начиная с новых изобретений и знаков, обозначающих собственность на продукты и услуги , и заканчивая книгами, фотографиями, кинофильмами и музыкальными произведениями.

Авторские права – это права на интеллектуальную собственность на произведения науки, литературы и искусства. Авторские права выступают в качестве гарантии того, что интеллектуальный/творческий труд автора не будет напрасным, даст ему справедливые возможности заработать на результатах своего труда, получить известность и признание. Никто без разрешения автора не может воспроизводить его произведение, распространять, публично демонстрировать, продавать, импортировать, пускать в прокат, публично исполнять, показывать/исполнять в эфире или размещать в Интернете.

Использование «пиратского» программного обеспечения может привести к многим рискам: от потери данных к твоим аккаунтам до блокировки твоего устройства, где установленный не легальная программа. Не стоит также забывать, что существует легальные и бесплатные программы, которые можно найти в сети.

 $\bullet$ 

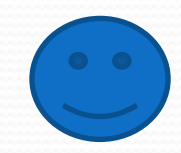